第8回のキーワード

アルゴリズム関係

**1**

- □ スタック(stack)
- $\Box$  LIFO: Last In, First Out / 後入れ先出し (FILO: First In, Last Out)
- ¨ プッシュ(push)
- □ ポップ(pop)
- $\Box$  トップ (top)
- □ スタックポインタ (stack pointer)
- □ キュー / 待ち行列 (queue)
- $\Box$  FIFO: First In, First Out / 先入れ先出し
- □ エンキュー(enqueue)
- □ デキュー(dequeue)
- □ リングバッファ(ring buffer)  $\Box$   $O(1)$
- Java関係  $\Box$  i = (i + 1) % a.length  $\Box$  throw, throws

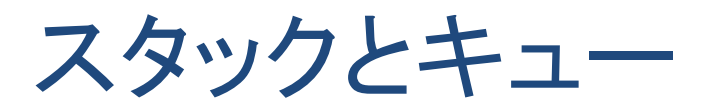

#### **2**

## □ スタック(stack)

- 物を積むように, 後から入れたデータから順に取り出せる 「後入れ先だし」 (LIFO)のデータ構造
- $\blacksquare$  スタックポインタを用いることで  $O(1)$  での処理が可能

### $\Box$  キュー(queue)

- 行列に並ぶように, 先に入れたデータから順に取り出せる 「先入れ先出し」(FIFO)のデータ構造
- $\blacksquare$ リングバッファによって実現すると  $O(1)$ での処理が可能

□ 両端キュー(double-ended deque) ■ データ列の両端から出し入れができるデータ構造 ■ スタックとキューの機能をあわせ持つ

2022 H. SHIOZAWA http://vilab.org

スタックとキュー

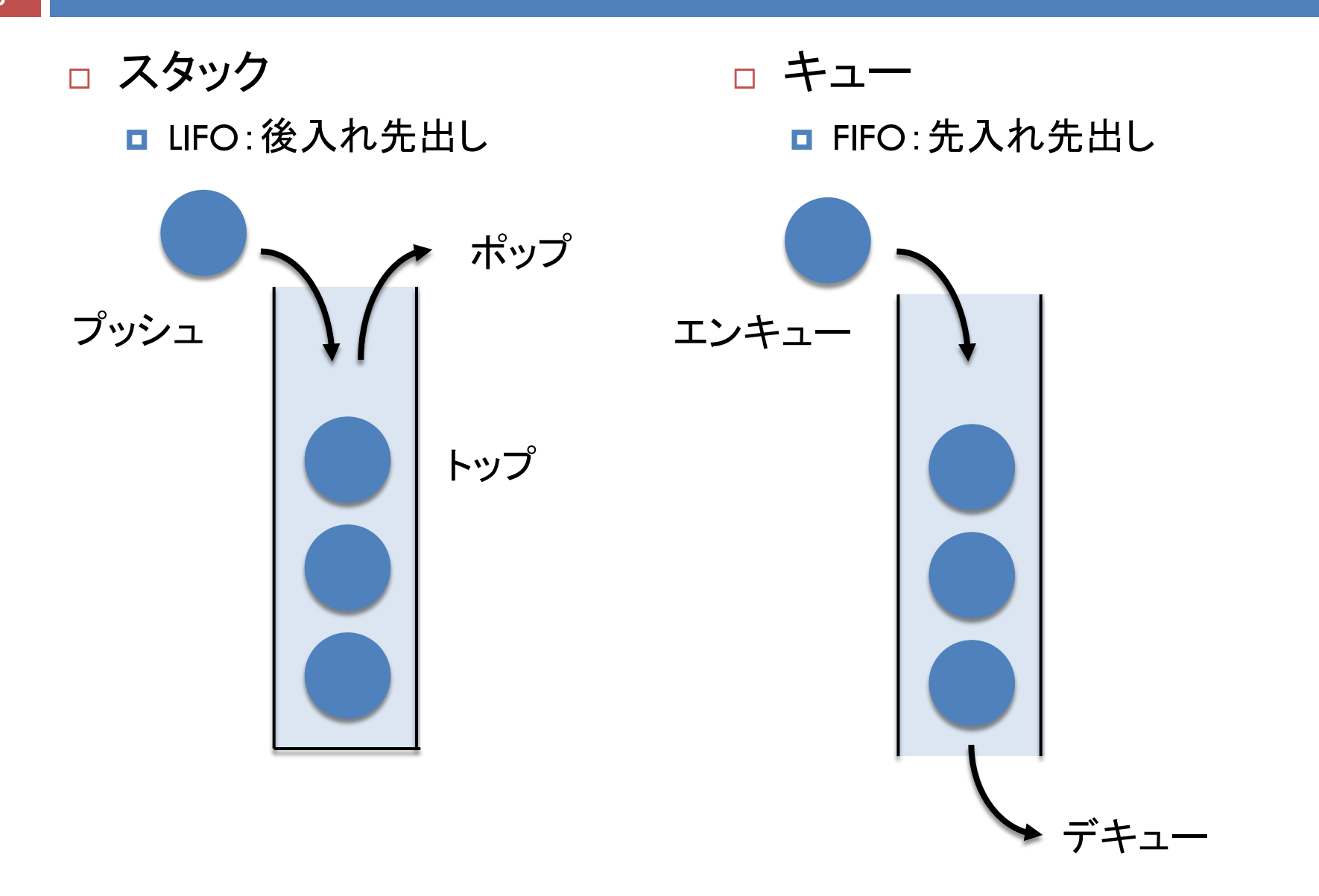

配列によるスタック

## □ スタックポインタ(整数)の増減で管理する

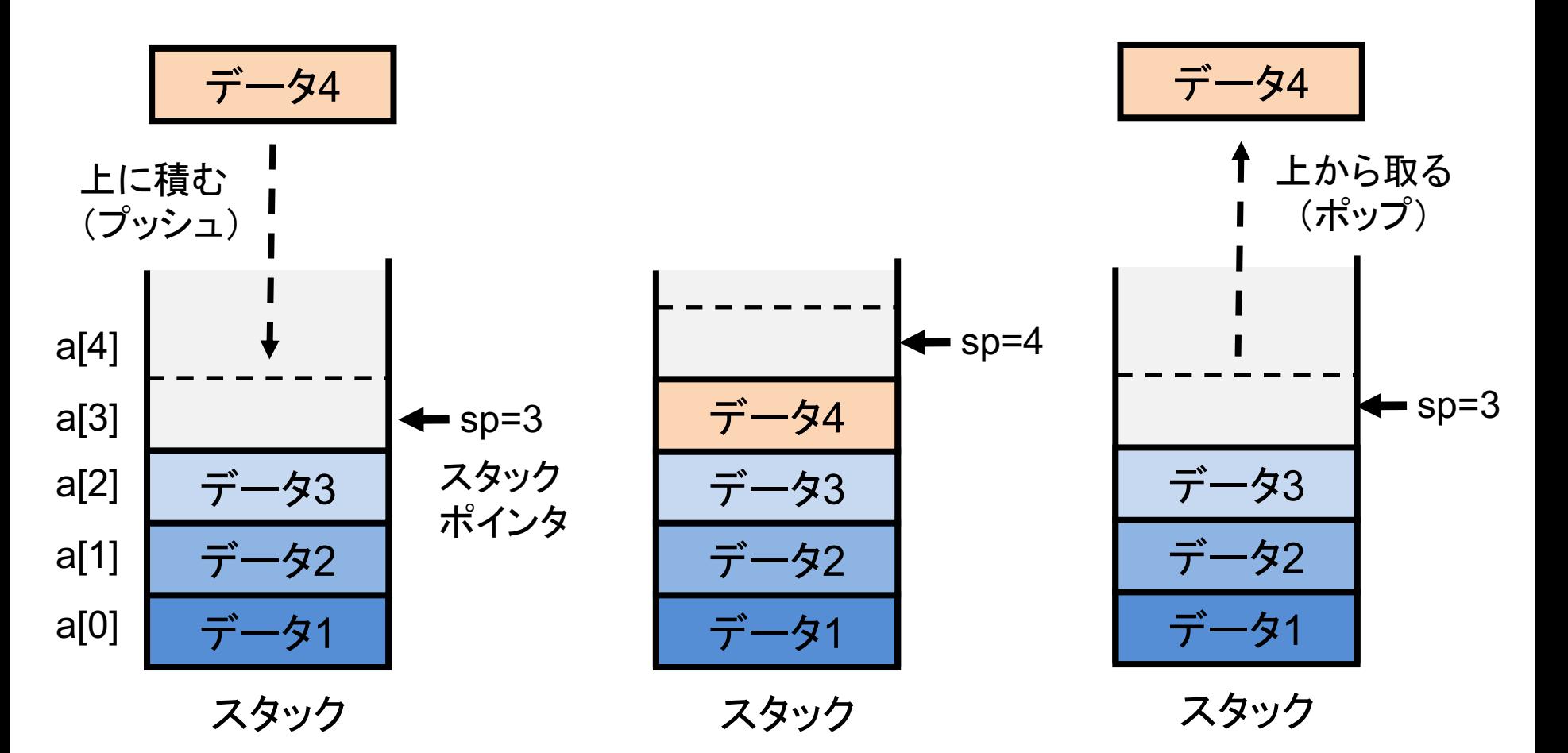

# キューを配列でどう実現するか

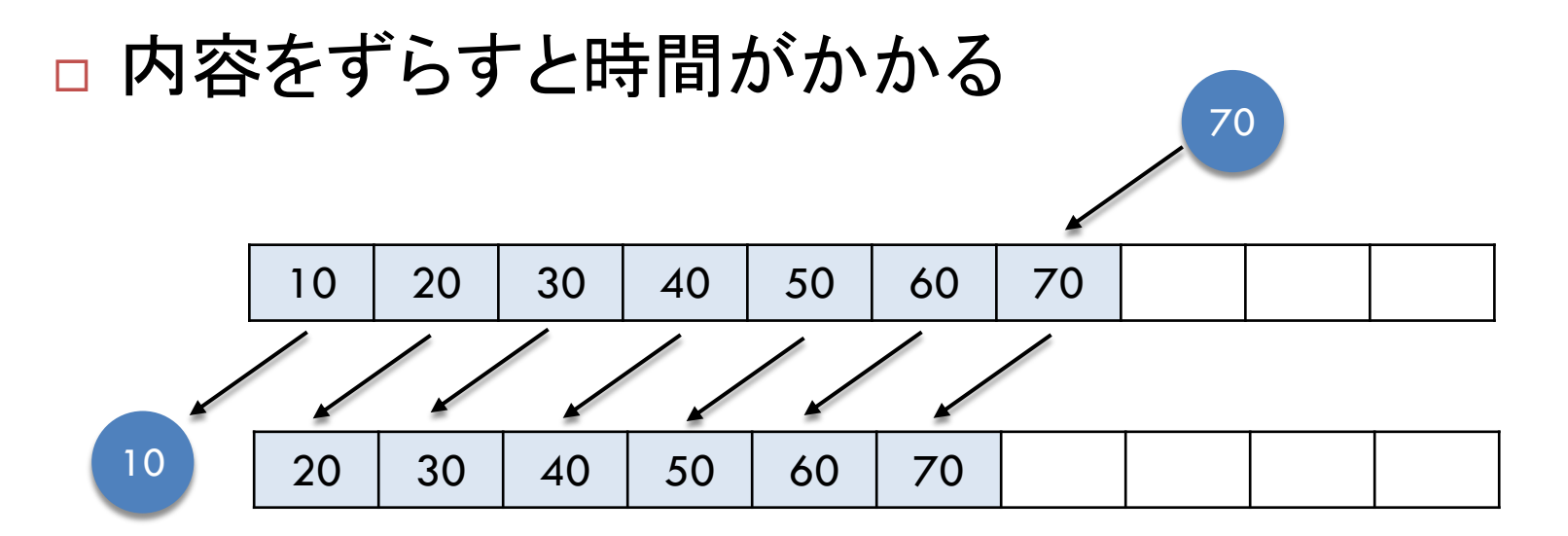

□ ずらさないとすぐ満杯になる

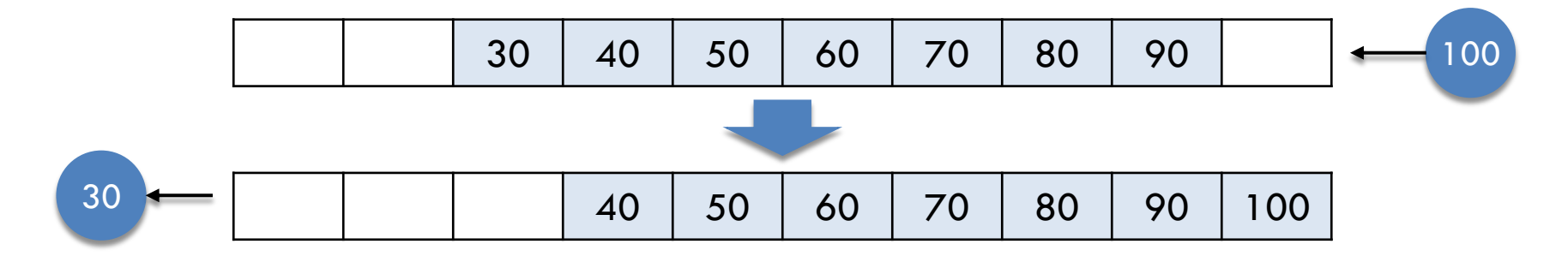

2022 H. SHIOZAWA http://vilab.org

リングバッファ

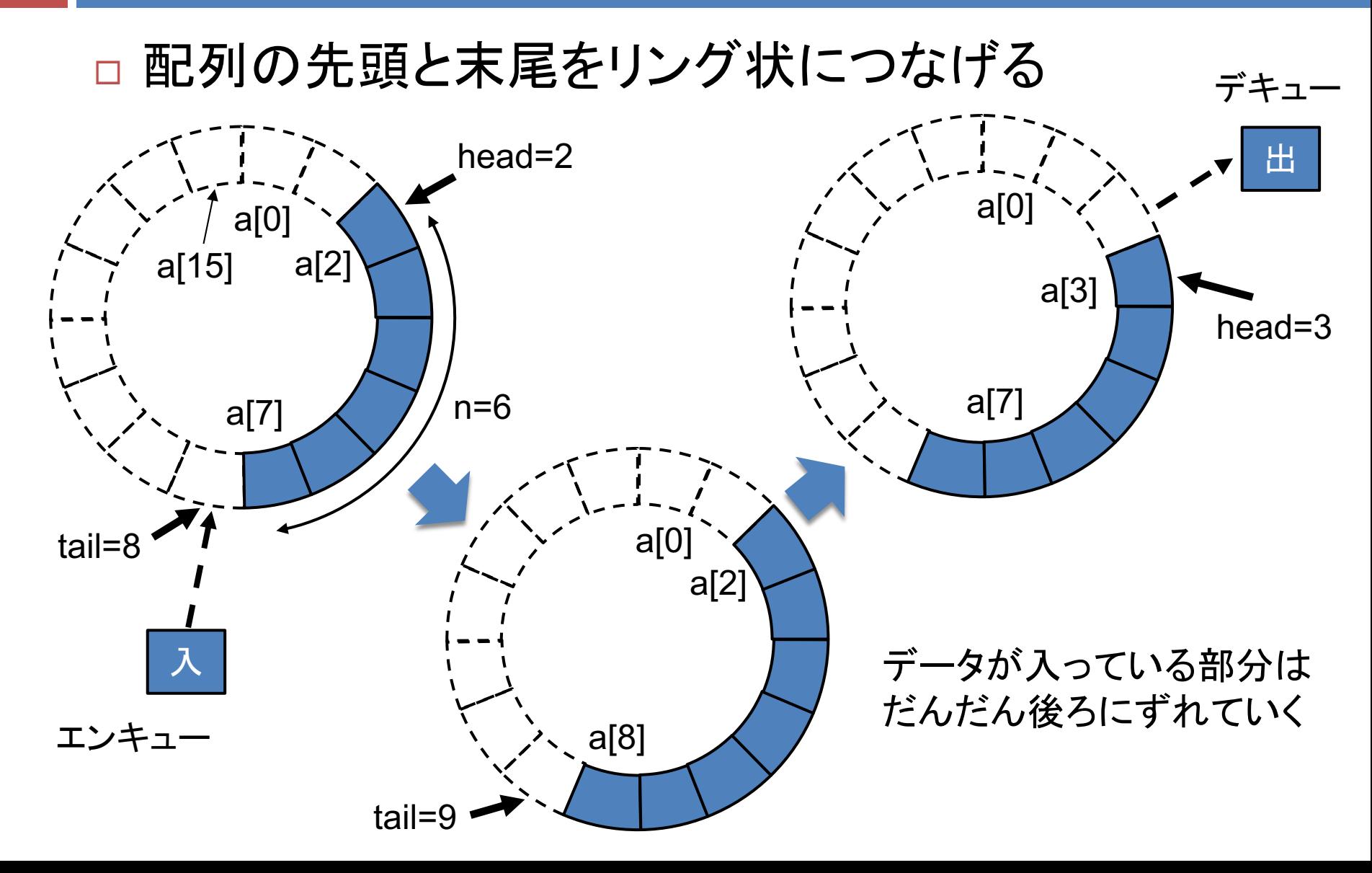

リングバッファ

#### **7**

#### □ 配列内で使用要素が循環する

- ■配列の終端まで埋まると,また先頭要素から使用していく ■ 剰余演算を使えば, 添字の値を循環させることができる
- 例) 4で割った余り: 0, 1, 2, 3, 0, 1, 2, 3, 0, 1, 2, 3, ...

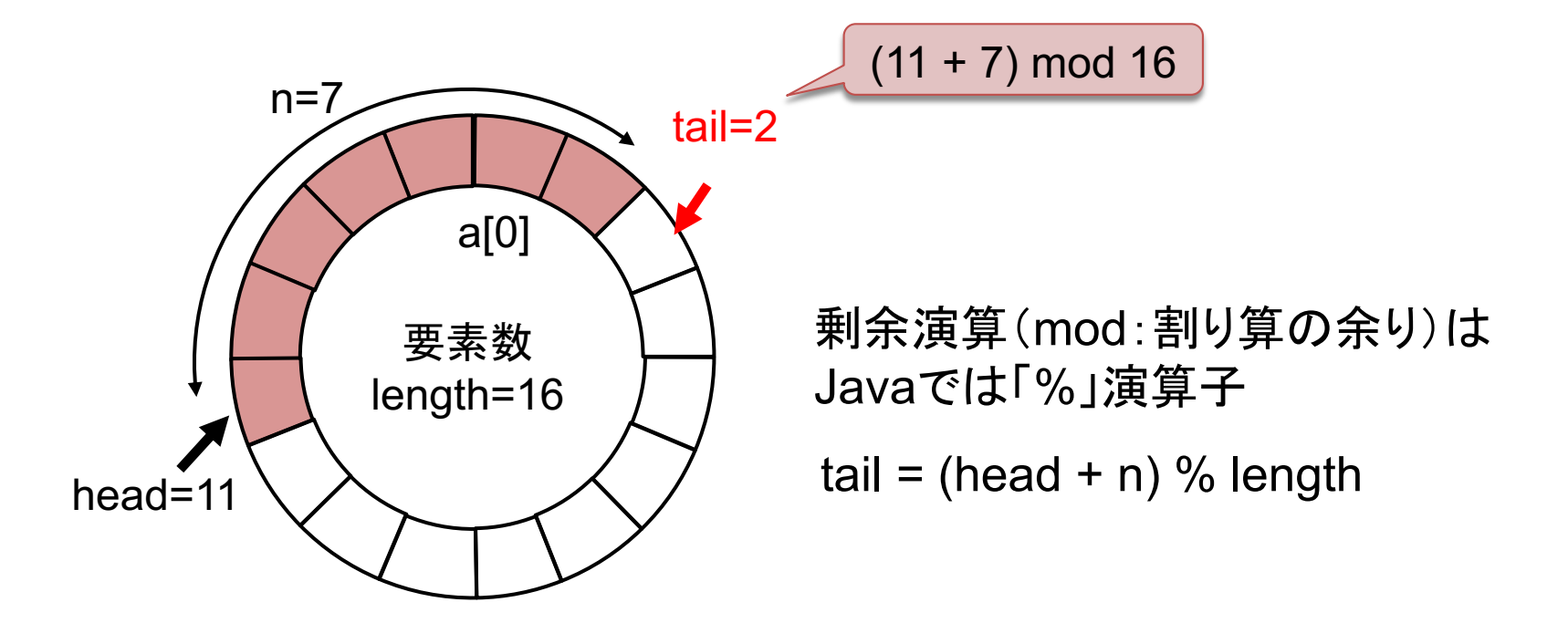